## **OpenCL**

#### **Лекторы:**

[Боресков А.В. \(ВМиК МГУ\)](mailto:steps3d.narod.ru, cs.msu.su@gmail.com)

[Харламов А.А. \(](mailto:lilalbrother@gmail.com, cs.msu.su@gmail.com)[NVidia\)](mailto:lilalbrother@gmail.com, cs.msu.su@gmail.com)

#### **Основы OpenCL**

OpenCL – открытый кроссплатформенный стандарт для параллельных вычислений на гетерогенных устройствах

Изначально разработан Apple, сейчас поддерживается Khronos Group,

Первая версия (1.0) – конец 2008 года

Поддерживает GPU, CPU, Cell, DSP и многие другие устройства

# **Основы OpenCL**

Основан на следующих обобщенных моделях

- Platform model
- Memory model
- Execution model
- Programming model

# **OpenCL platform model**

Платформа состоит из хоста (CPU) и одного или нескольких вычислительных устройств Каждое устройство

- состоит из вычислительных блоков (Compute Unit), которые состоят из
	- Processing Elements (PE)

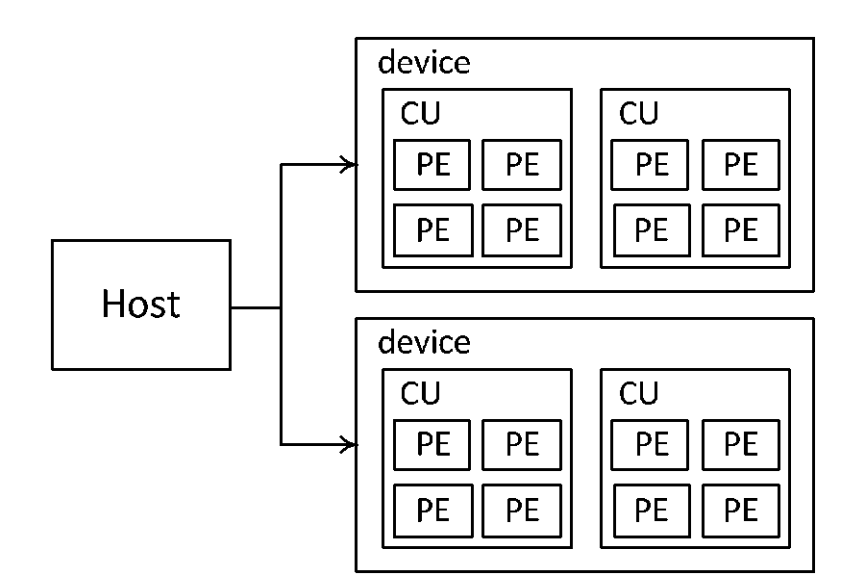

# **OpenCL platform model**

Получение списка доступных платформ

cl\_int clGetPlatformIDs ( cl\_uint numEntries, cl\_platform\_id \* platforms, cl\_uint \* numPlatforms );

#### **Получение списка доступных платформ**

```
cl_platform_id platform;
сl_device_id device;
cl_ uint err ;
err = clGetPlatformIDs ( 1 , &platform , NULL ) ;
if ( err != CL_SUCCESS )
{
  p r i n t f ( "Error obtaining OpenCL platform. \n" ) ;
  return −1;
}
e r r = clGetDeviceIDs ( platform , CL_DEVICE_TYPE_GPU, 1 , &device , NULL ) ;
if ( err != CL_SUCCESS )
{
  p r i n t f ( "Error obtaining OpenCL device. \n" ) ;
  return −1;
}
```
#### **Получение информации о платформе**

```
cl_int clGetPlatformInfo ( cl_platform_id platform ,
        cl_platform_info pname ,
        size_t valueBufSize,
        void * valueBuf,
        size_t * valueSize );
```
## **Получение устройств и информации об устройстве**

#### сl\_ int clGetDeviceIDs (

cl\_platform\_id platform,

cl device type deviceType,

cl uint numEntries,

cl device id \* devices,

cl uint \* numDevices );

cl\_int clGetDeviceInfo ( cl device id device, cl deviceInfo pname, size t valueBufSize, void \* valueBuf, size t \* valueSize );

## **Вычислительная модель OpenCL**

- Stream processing models
- Ядра (написанные на специальном основанном на С языке) запускаются на устройстве
- Ядро запускается для каждого элемента N-мерной вычислительной области (N=1,2,3) (ND-range) как workitem
- Work-item'ы группируются в workgroup'ы

## **Вычислительная модель OpenCL**

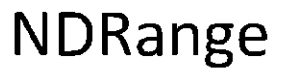

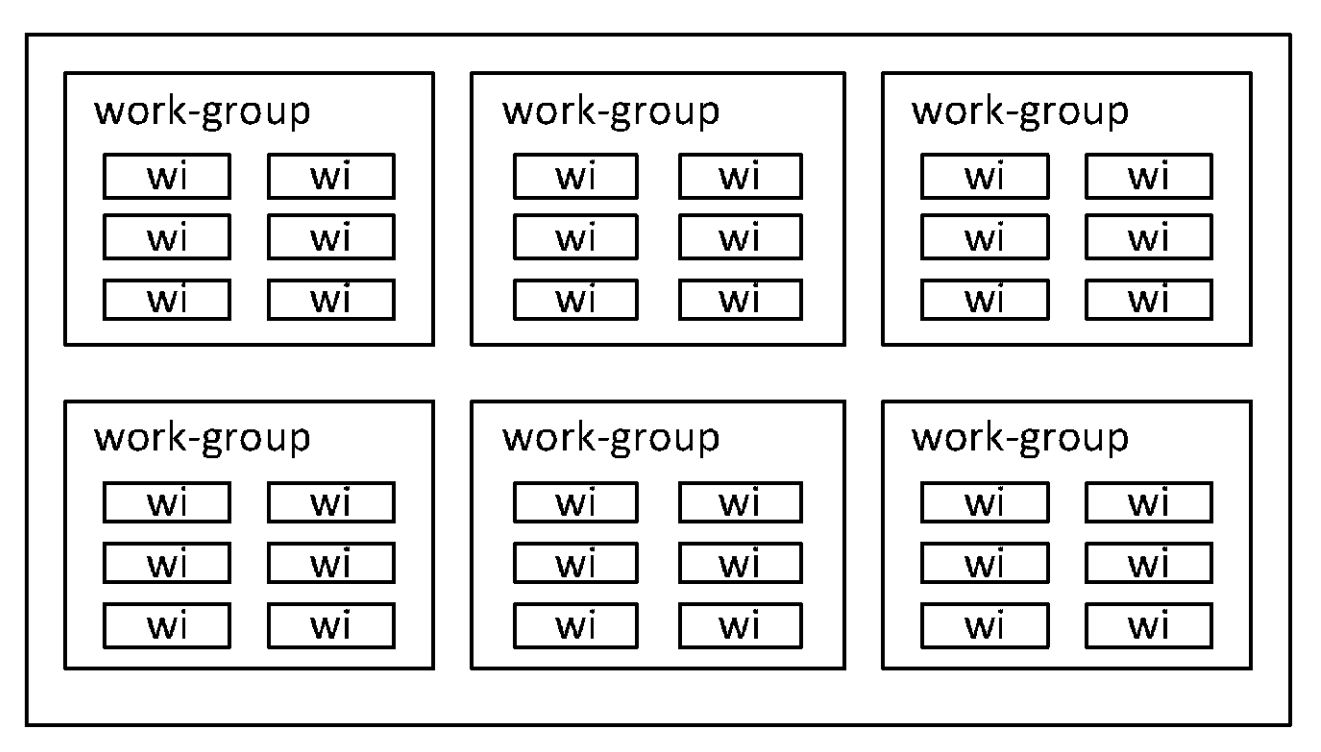

# **OpenCL memory model**

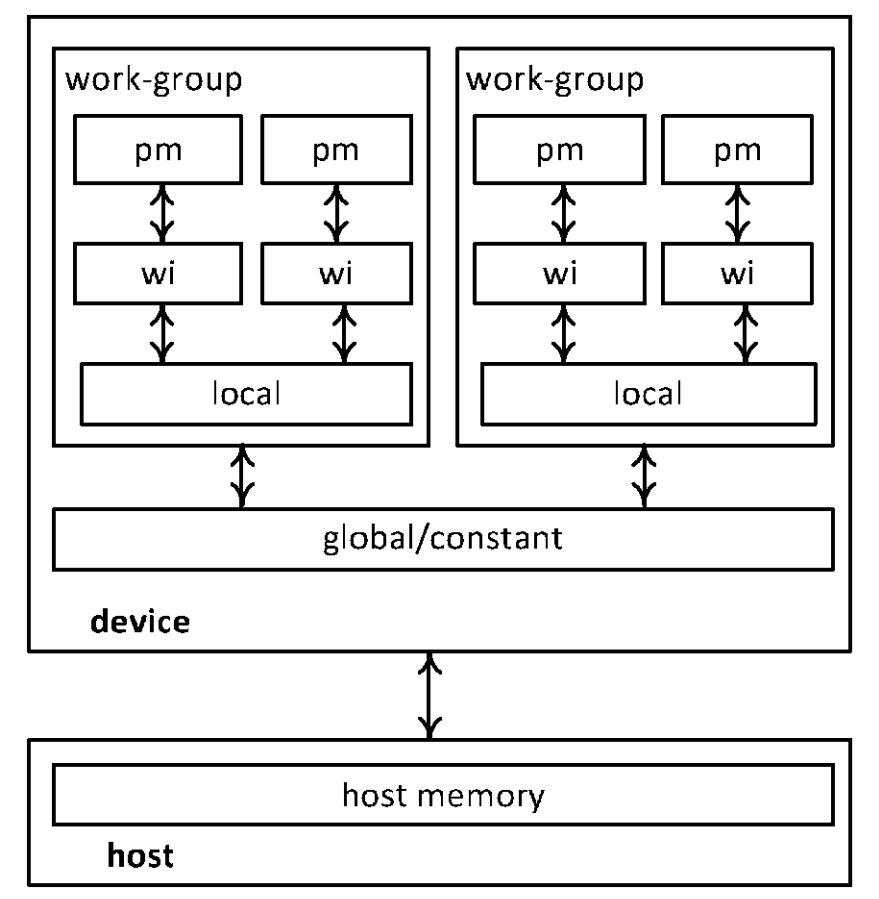

Типы памяти – global, constant, local, private

## **Типы памяти в OpenCL**

- \_\_global как в CUDA
- 
- \_\_constant как в CUDA
- 
- \_\_local shared в CUDA \_\_private - как в CUDA

# **Контекст OpenCL**

Контекст OpenCL содержит в себе

- Устройства
- Ядра
- Объекты программ
- Memory objects
- Command queue

# **Контекст OpenCL**

```
cl_context clCreateContext (
  const cl context properties * props,
  cl uint numDevices,
  const cl_device_id * devices,
  void (CL CALLBACK * notify) ( const char * errInfo, const void * 
    privateInfo, size_t cb, void * userData ), 
  void * userData,
  cl int * errCode );
```
# **Command queue**

- Каждый девайс должен иметь свою очередь.
- В очередь помещаются запросы на
- Выполнение ядра
- Операции с памятью
- Команды синхронизации

Помещаемые команды выполняются асинхронно. Могут выполняться inorder и out-of-order

# **Command queue**

cl\_command\_queue clCreateCommandQueue (

- cl\_context\_context,
- cl\_device\_id device,
- cl\_command\_queue\_properties props,
- cl\_ int \* errCode );

Props

- CL\_QUEUE\_OUT\_OF\_ORDER\_EXEC\_MODE\_ENABLE
- CL\_QUEUE\_PROFILING\_ENABLED

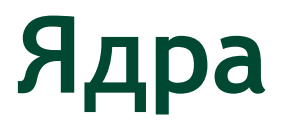

Пишутся на основанном на С99 языке из которого убраны

- Указатели на функции
- Битовые поля
- Массивы переменной длины
- Рекурсия
- Стандартные заголовки

Ядро помечается спецификатором \_\_kernel

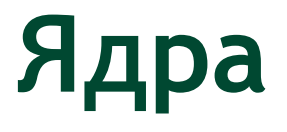

Добавлены новые типы (n=2,3,4,8,16) charN, ucharN (на хосте cl\_charN, cl\_ucharN)

shortN, ushortN (cl\_shortN, cl\_ushortN) intN, uintN (cl\_intN, cl\_uintN) longN, ulongN (cl\_longN, cl\_ulongN) floatN (cl\_floatN)

#### **Пример работы с типами**

```
float4 f = (float4)(1.0f, 2.0f, 3.0f, 4.0f);
float2 f1 = f.zx;
uint4 u = (uint4) (0);
float2 lo = f.lo; // f. xyfloat2 ev = f.even; // f.xzfloat ff = f.s3; // f.z
```
# **Получение информации в ядре**

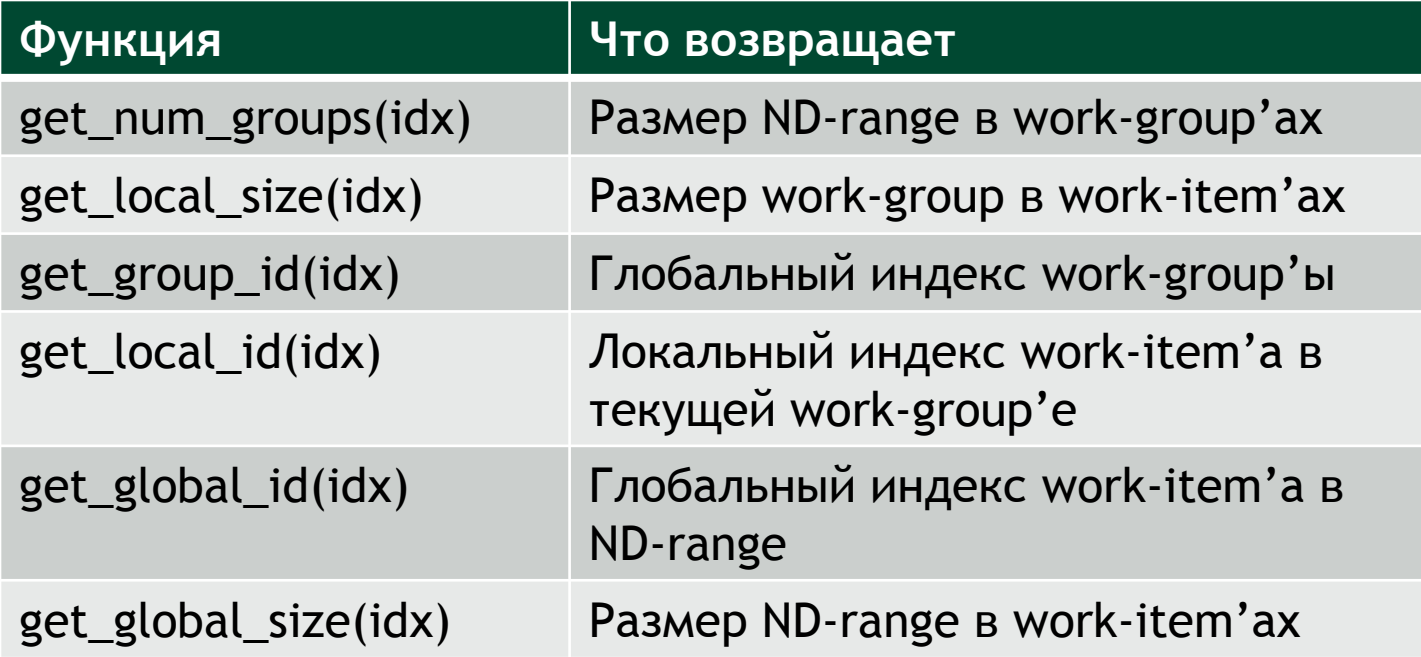

#### **Функции синхронизации**

void barrier ( cl mem fence flags flags ); void mem fence ( cl\_mem\_fence\_flags flags ); void read mem fence ( cl mem fence flags flags ); void write mem fence ( cl mem fence flags flags );

#### **Пример ядра**

}

```
kernel void test ( qlobal float * a, int n )
{
 int idx = get global id ( 0 );
 if ( idx < n )
   a [idx] = sin (idx * 3.1415926f / 1024.0f);
```
### **Создание и компиляция программы**

cl\_program clCreateProgramWithSource (

```
cl_context context,
```
cl uint count,

const char \*\* strings,

const size t \* lengths,

cl int \* errCode );

```
cl_int clBuildProgram (
 cl_program program,
 cl uint numDevices,
 const cl device id * devices,
 const char * options,
 void (*notify)(cl_program, void *),
 void * userData );
```
## **Создание ядра**

cl\_kernel clCreateKernel (

cl\_program program,

const char \* kernelName,

cl\_int \* errCode );

# **Буфера**

```
cl mem clCreateBuffer (
 cl context context, cl_mem_flags flags,
 size t size , void * hostPtr,
 cl int * errCode );
cl_int clEnqueueWriteBuffer (
 cl command queue queue, cl mem buffer,
 cl bool blockingWrite,
 size t offset, size t numBytes,
 const void * hostPtr,
 cl uint numEvents, const cl event * waitList,
 cl event * event );
```
## **Запуска ядра**

cl int clSetKernelArg ( cl kernel kernel, cl int argIndex, size t argSize, const void \* argPtr );

cl\_int clEnqueueNDRangeKernel (

cl command queue queue,

cl\_kernel kernel,

cl uint workDim,

const size t \* globalWorkOffset,

const size t \* globalSize,

const size t \* localSize,

cl uint numEvents, const cl event \* waitList,

```
cl event * event );
```
## **Ресурсы нашего курса**

- [Steps3d.Narod.Ru](http://steps3d.narod.ru/)
- [Google Site CUDA.CS.MSU.SU](https://sites.google.com/site/cudacsmsusu/)
- [Google Group CUDA.CS.MSU.SU](http://groups.google.com/group/cudacsmsusu?pli=1)
- [Google Mail CS.MSU.SU](mailto:cs.msu.su@gmail.com)
- [Google SVN](http://code.google.com/p/msu-cuda-course/)
- [Tesla.Parallel.Ru](http://tesla.parallel.ru/wordpress/)
- [Twirpx.Com](http://www.twirpx.com/library/comp/gpucalc/)
- [Nvidia.Ru](http://developer.nvidia.com/page/home.html)